#### More Python on Series 60

#### Larry Rudolph SMA 5508 MIT 6.883 (Spring 2006) March 10

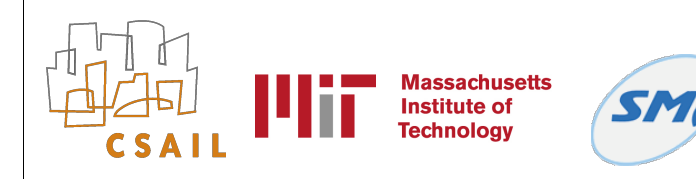

Pervasive Computing MIT 6.883 SMA 5508 Spring 2006 Larry Rudolph

1

#### Where to get information

- www.forum.nokia.com
	- there are a few more documents (like getting started; building an app; C++ extensions) to be gotten from the 1.2 python release
- Around the web, but bunch of older versions around -- be careful
- our wiki, look at IAP 2006

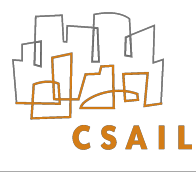

## Today's Topics

- Examples
- Screen
- Network
- Active Objects
- Bluetooth
- Callgate

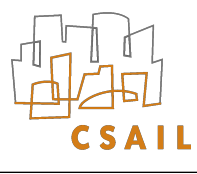

## Processes, Threads, Active Objects

- Process: address space + threads
	- A main thread interacts with user interface. Can directly call UI. If blocks, application blocks
	- Heap (shared by all threads)
	- No statics (in DLL), but yes in new: S60-FP3
- Thread: Program Counter + AO + stack (small)
- AO (Active Object): Pieces of thread code that interacts with User Interface

#### Processes

- Each application and each service (I think) execute as separate processes
	- Each process has its own address space
	- We will not deal with interprocess communication (but could use sockets)
- An application is a process that may have
	- UI and Engine parts
	- Access System and Server APIs

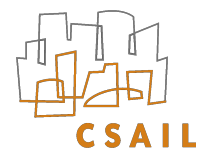

## DLL's and API's

- API: the exported published behaviour a system component exposes to other components
- Symbian OS DLL components can:
	- define an API for use by other components (system libs, app. engines)
	- implement an API defined by a framework
		- GUI applications, device drivers
	- **these are plug-in's into a framework**

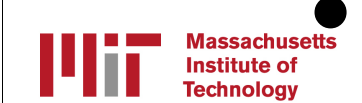

#### Apps, DLL, API

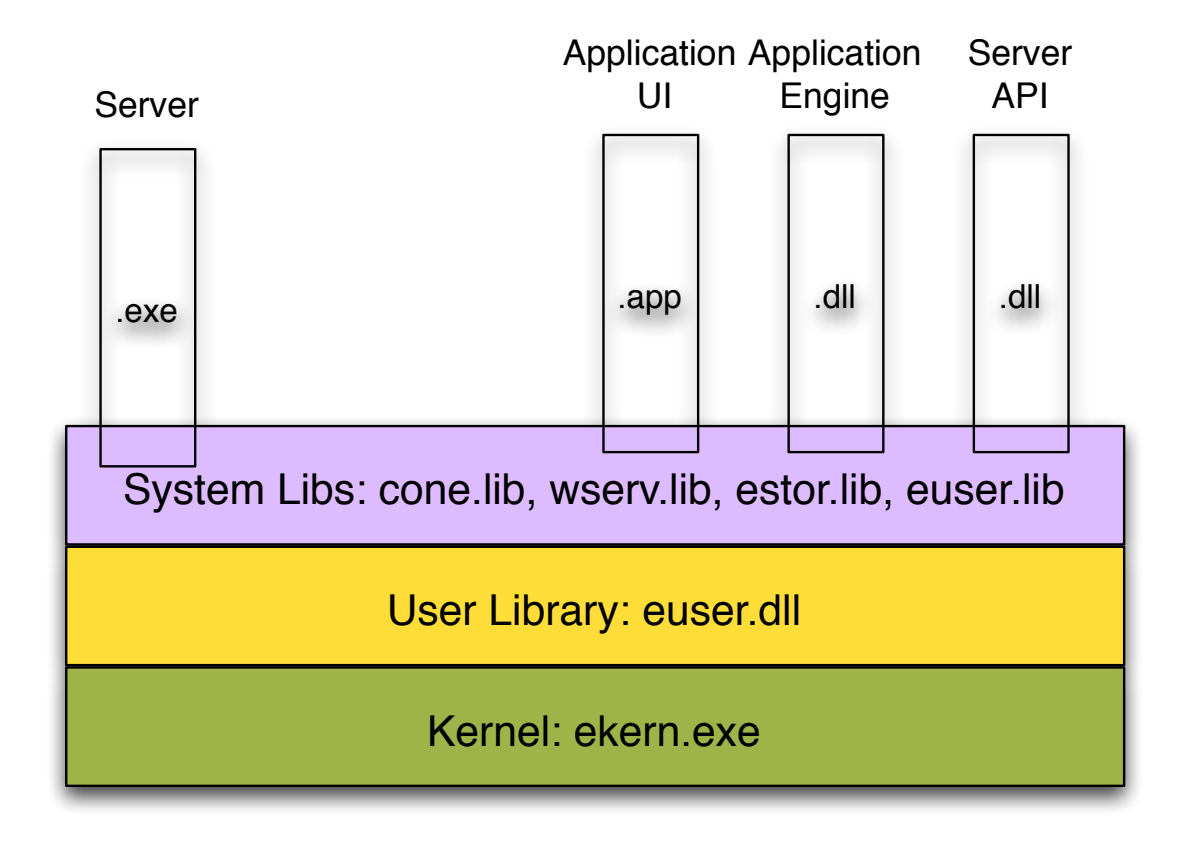

### Processes (exe, app)

- an application has only one user interface thread
- sockets & file objects cannot be shared among threads
- why?

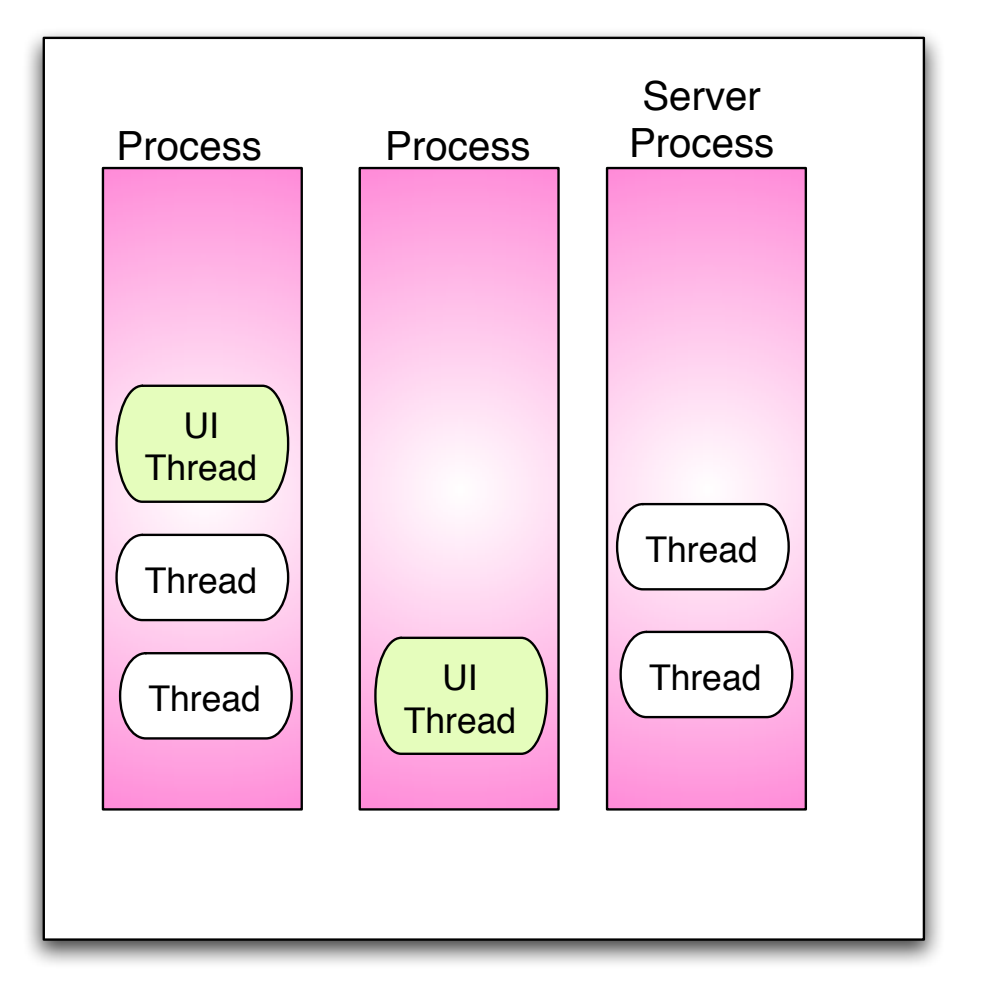

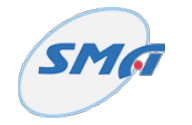

#### Process & Threads

- only one thread in process has access to UI
- sockets & file objects cannot be shared among threads
- why?

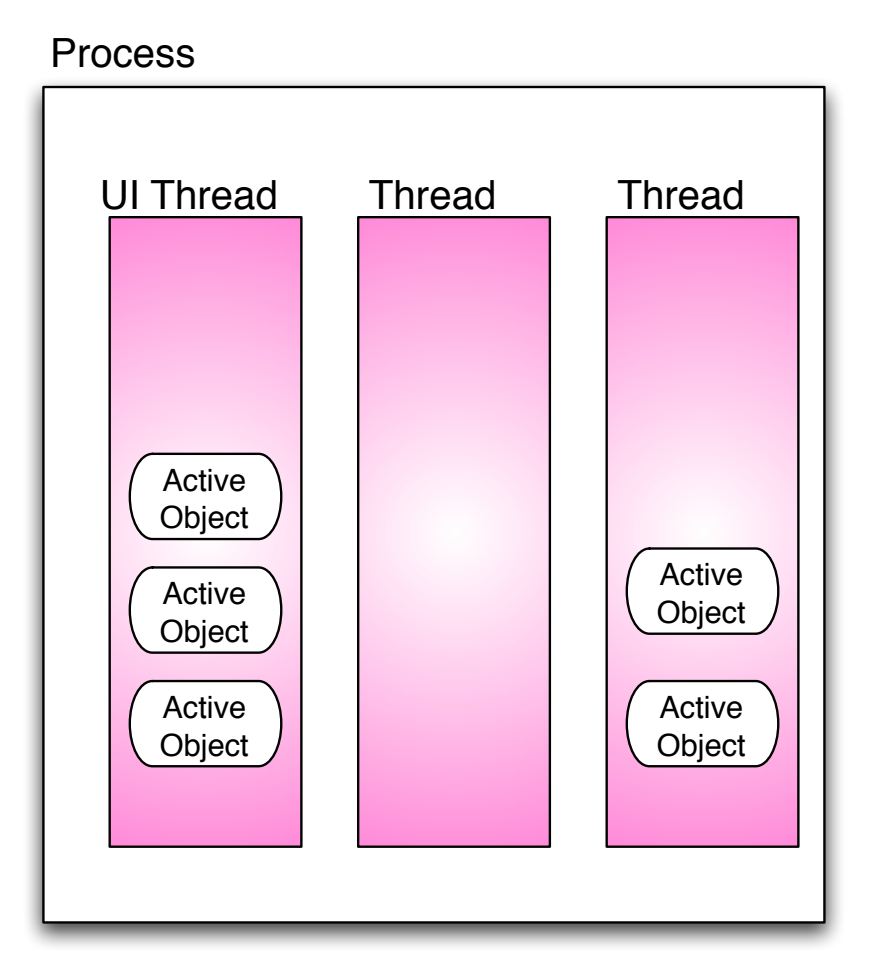

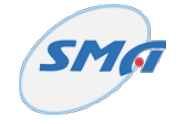

#### What kind of OS?

- Multi-tasking
- Multi-threading
- Real-time

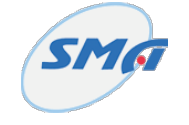

## UI Thread

- places objects on screen
- registers callbacks procedures associated with screen & keyboard events
- when event occurs, want to pass control to the callback procedure.
	- what if thread is executing something else?
- Callbacks should execute quickly
- UI thread should spend most of the time idle

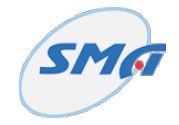

#### Coordination

- Don't use normal thread locks: import thread  $lock = thread$ .allocate  $lock()$
- Whole application gets blocked, since no UI actions would be handled
- Use e32.Ao lock instead

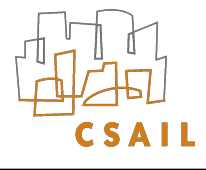

#### Active Objects

- If Symbian written today, AO's would be called "listeners"
- Get called by scheduler (have a little bit of state)
- Run to completion then return to scheduler

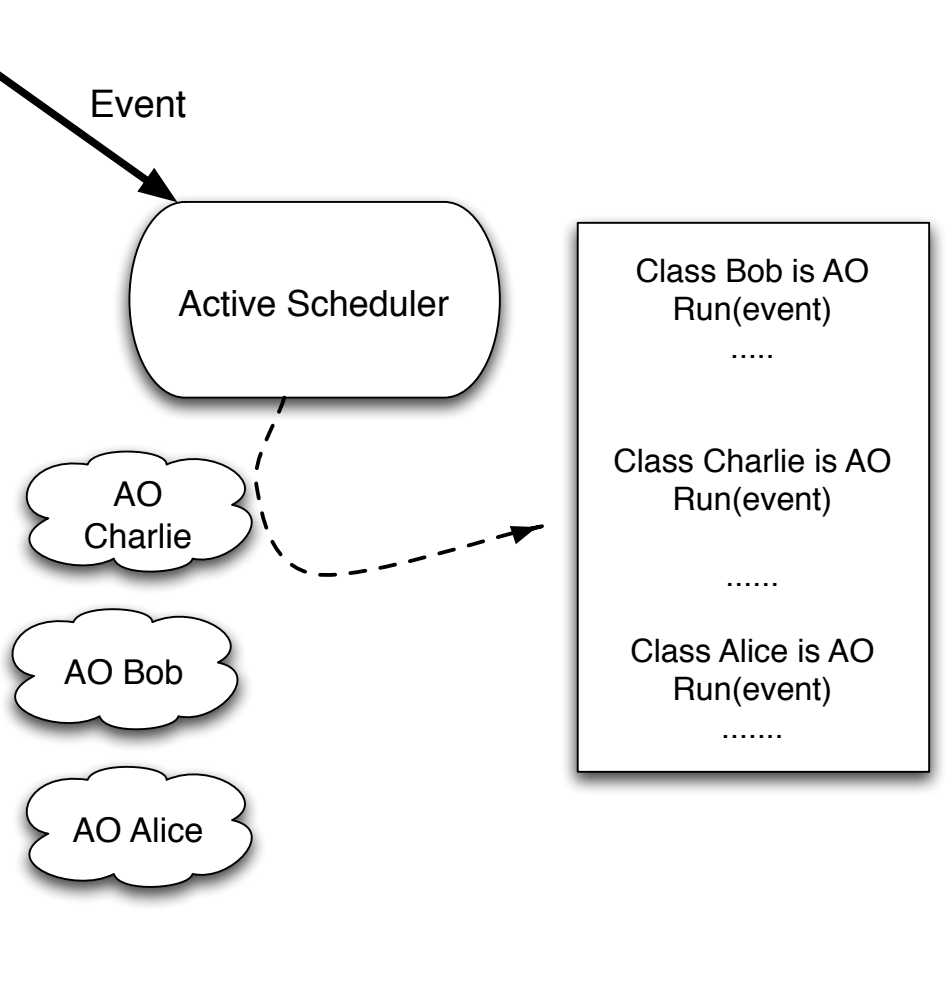

## Python's AO

- Previous discussion was for Symbian in general
- Python hides the scheduler
	- but after setting up callbacks, just do a return
- Can control AO by allocating an e32.Ao lock() and then doing wait() and signal() with this lock

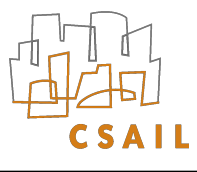

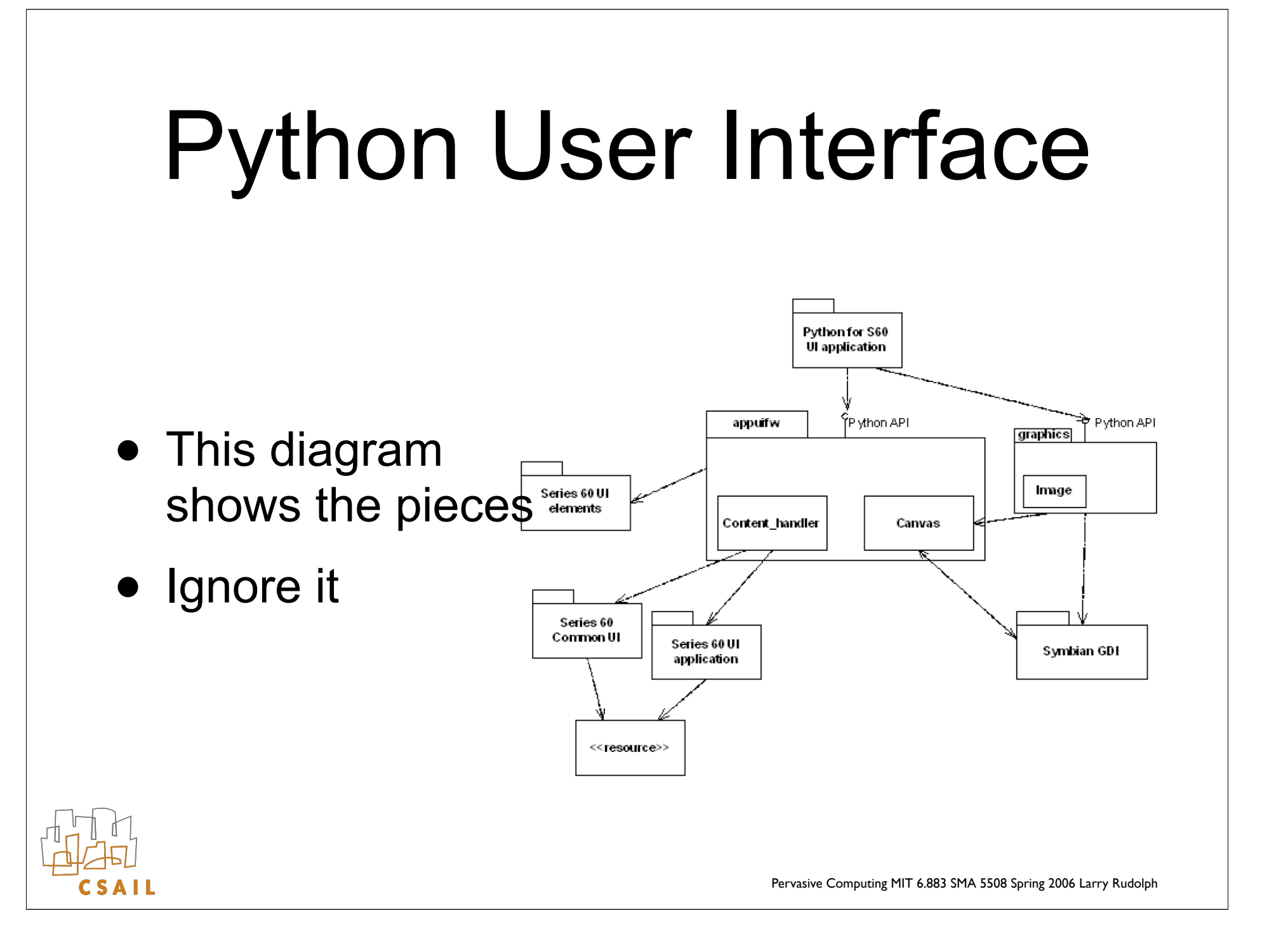

## User Interface Approach

- What should we care about?
	- Graphical User Interface (GUI) is big deal
- Small screen ==> make best of poor situation
	- Will screens get bigger? Will Nokia's UI approach scale?
	- What about other input modalities?
- Alternatives: PocketPC, Palm, Blackberry

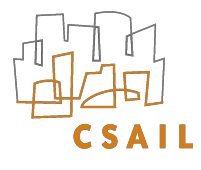

## Nokia's Approach

- Nokia's UI philosophy (are they unique?)
- Uniform across apps; branded look&feel
	- Screen title at top
	- Optional tabs just below that
	- Body (and for pop-ups)
	- Bottom softkeys: Menu (left), Exit (right)

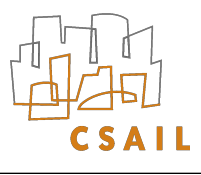

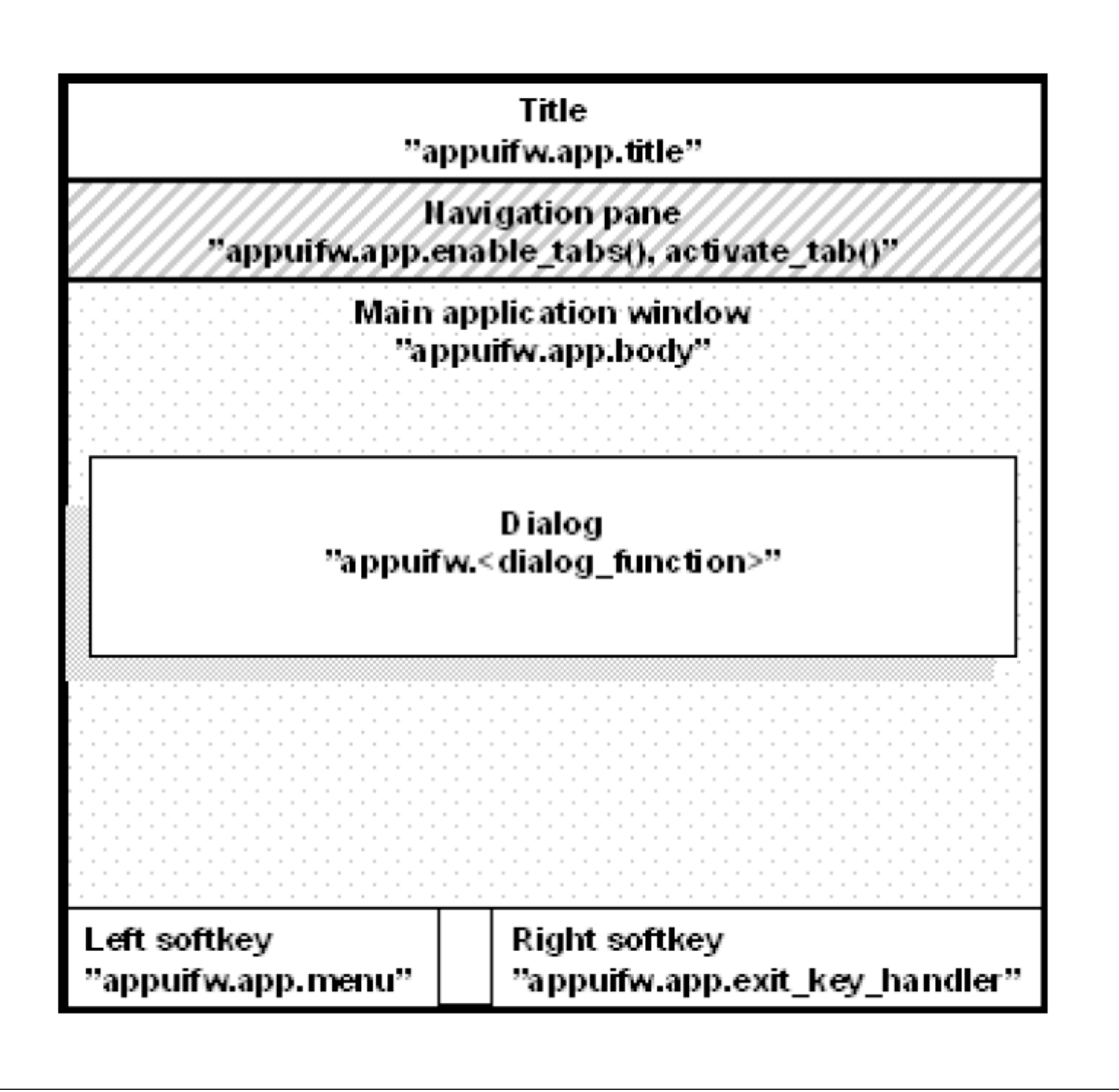

# SPy60 Approach

- provide option for more usable screen area
- great for prototyping.
	- Use default font & size; minor graphics

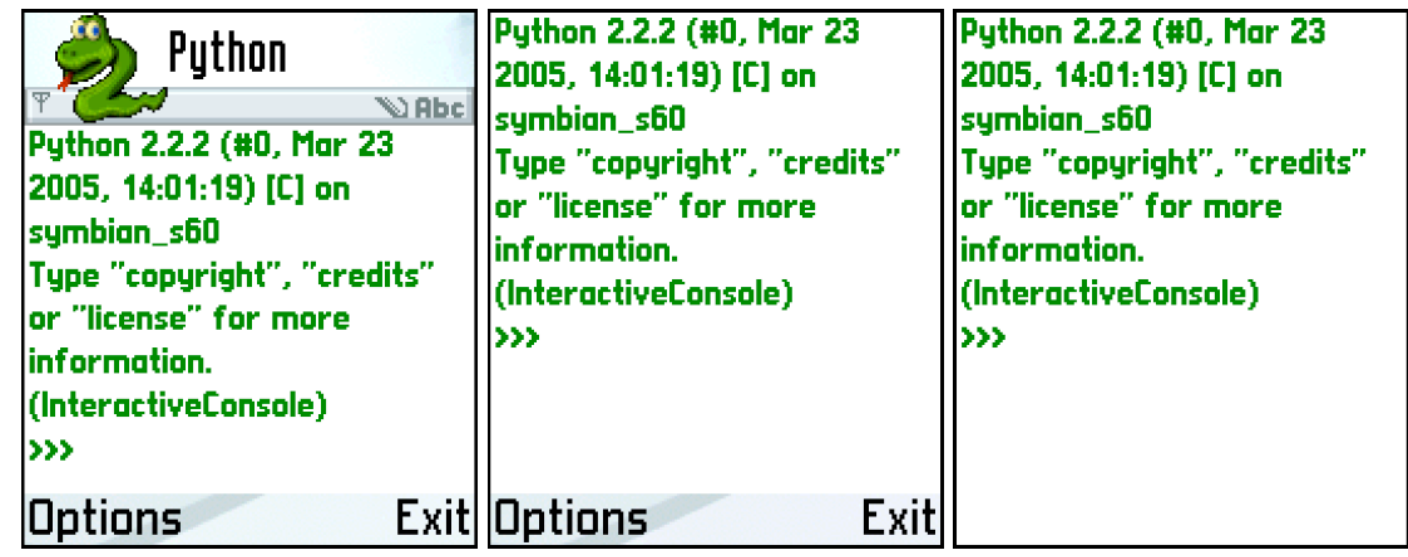

Figure 5.3: UI layouts. left: 'normal', middle: 'large', right: 'full' Pervasive Computing MIT 6.883 SMA 5508 Spring 2006 Larry Rudolph

## Using the screen

• Appuifw contains an instance of the class application, called app

appuifw.app.title = u'title of screen' appuifw.app.screen = 'normal' # size \*.app.body = Text | Listbox | Canvas \*.app.menu = list of (title, callback) \*.app.set\_tabs( list of tab names, callback)

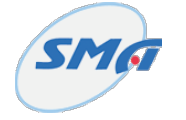

# SMS messaging

- Can send SMS: sms\_send(nmbr, mess)
	- limit of 160 characters
- Can access phone's inbox
	- plop it into a list, access fields of mess
- Register callback for whenever mess arrives
- Need to be connect to phone network and need to be running when msg arrives

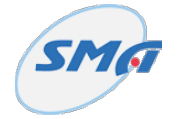

```
import e32
import appuifw
from MyDataAccess import MyDataAccess
e32.ao yield()
def format(item):
  # Format the item as a short unicode string.
   return u"" # omitted
class MyApp:
   def init (self):
      self. lock = e32.Ao lock()
      self.old tite = appuifw.app.title
      appuifw.app.title = u"My Application"
      self.exit flag = Falseappuifw.app.exit key handler = self.abort
     self.data = \Piappuifw.app.body = appuifw.Listbox(\lceil u''\text{Loading}...''\rceil, self.handle modify)
      self.menu add = (u"Add", self.handle add) self.menu_del = (u"Delete", self.handle_delete)
      appuifw.app.menu = \lceil \rceil # First call to refresh() will fill in the menu.
```
 Def connect(self, host): self.db = MyDataAccess(host) self.db.listen(self.notify) # Set up callback for change notifications.

def loop(self):

 try: self.lock.wait() while not self.exit flag: self.refresh() self.lock.wait() finally: self.db.close()

 def close(self): appuifw.app.menu =  $\Box$  $apputiw.  $app. *body* = *None*$$ appuifw.app.exit key handler  $=$  None appuifw.app.title = self.old title

 def abort(self): # Exit-key handler. self.exit  $flag = True$ self.lock.signal()

 def notify(self, in\_sync): # Handler for database change notifications. if in\_sync: self.lock.signal()

 def refresh(self): # Note selected item. current\_item = self.get\_current\_item()

```
# Get updated data.
self.data = self.db.get data()
```
if not self data: content =  $[u"(Empty)"]$  else:  $content = [format(item) for item in self.data]$ 

 if current\_item in self.data: # Update the displayed data, # retaining the previous selection.  $index = self.data.index(current item)$  appuifw.app.body.set\_list(content, index) else: # Previously selected item is no longer present, so allow # the selection to be reset. appuifw.app.body.set\_list(content)

 if not self.data: appuifw.app.menu =  $[self.$ menu add $]$  else: appuifw.app.menu =  $[self.menu add, self.menu del]$  def handle modify(self): item = self.get\_current\_item() if item is not None: # Display data in Form for user to edit. # Save modified record in database. pass # omitted

 def handle\_add(self): new\_item = self.edit\_item(ToDoItem()) if new item is not None: # User enters new data into Form. # Save new record in database. pass # omitted

def handle delete(self): item = self.get current item() if item is not None: # Remove record from database. pass # omitted

```
 def get_current_item(self):
  # Return currently selected item, or None if the list is empty.
    if not self.data:
      return None
    else:
      current = appuifw.app.body.current()
      return self.data[current]
```
def main():  $app = MyApp()$  try: hosts = [u"some.foo.com", u"other.foo.com"]  $i =$  appuifw.popup\_menu(hosts, u"Select server:") if i is not None: app.connect(hosts[i]) app.loop() finally: app.close()

if  $name_ == "main"$ : main()